# **InstaLiveCLI**

*Release v1.0.0*

**Jun 17, 2021**

## Contents:

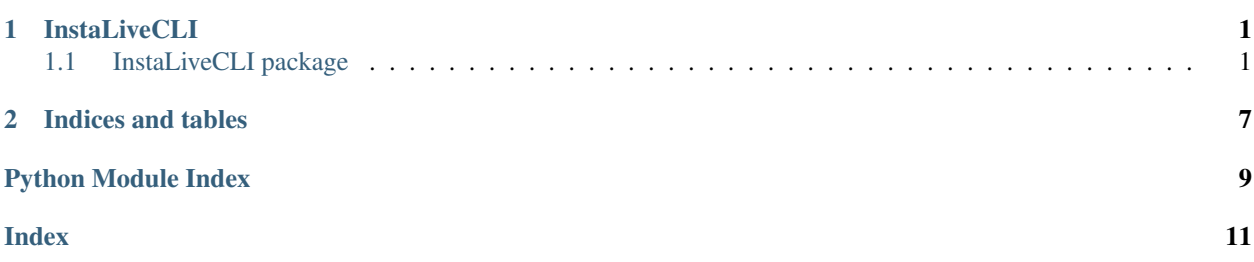

## CHAPTER 1

### **InstaLiveCLI**

### <span id="page-4-3"></span><span id="page-4-1"></span><span id="page-4-0"></span>**1.1 InstaLiveCLI package**

### **1.1.1 Submodules**

### <span id="page-4-2"></span>**1.1.2 InstaLiveCLI.InstaLiveCLI module**

```
class InstaLiveCLI.InstaLiveCLI.InstaLiveCLI(username=", password=", settings=",
                                           auth=", saved=False)
Bases: object
API_URL = 'https://i.instagram.com/api/v1/'
DEVICE_SETS = {'android_release': '9.0', 'android_version': '28', 'app_version': '1
IG_SIG_KEY = '4f8732eb9ba7d1c8e8897a75d6474d4eb3f5279137431b2aafb71fafe2abe178'
LastJson = None
LastResponse = None
SIG_KEY_VERSION = '4'
USER_AGENT = 'Instagram 136.0.0.34.124 Android (28/9.0; 640dpi; 1440x2560; samsung; st
add_post_live_to_igtv(description, title)
broadcastMessage = ''
broadcast_id = None
cookie_jar = None
create_broadcast()
    Creating broadcast live
```
broadcast\_id, stream\_server, stream\_key will be saved on Class Variable.

<span id="page-5-0"></span>Returns if broadcast created

#### Return type bool

**delete\_post\_live**()

Deleting video after broadcast is stopped

Returns If video successfully deleted

Return type bool

### **end\_broadcast**()

Stopping current broadcast from API

Returns if broadcast is stopped

Return type bool

**export\_settings**(*filename*) Exporting all the settings to json file

**Parameters filename** (str) – filename, for example: "settings.json"

#### **generate\_UUID**(*t: bool = True*, *seed=None*)

generating UUID

#### Parameters

- **t** (bool, optional) if you want return raw uuid. Defaults to True.
- **seed** (str, optional) seed string. Defaults to None.

Returns UUID1 string

Return type str

#### **generate\_device\_id**(*seed*)

generate unique device id from seed

**Parameters seed**  $(str)$  – seed string

Returns unique formatted device id

Return type str

#### **generate\_signature**(*data*, *skip\_quote=False*)

#### **get\_broadcast\_status**()

Returning current broadcast info status if exists

Returns broadcast status

Return type str

#### **get\_code\_challenge\_required**(*path*, *choice=0*)

send code challenge choice choices:  $0 - SMS$ ,  $1 - EMAIL$  :param path: api path :type path: str :param choice: choice challenge . Defaults to 0. :type choice: int, optional

#### **get\_comments**()

Getting all comments on live broadcast

Returns list of comments

Return type dict

#### **get\_post\_live\_thumbnails**()

```
get_viewer_list()
```
Get all of viewers from broadcast

Returns Returns two list user, and ids

Return type list

**import\_settings**(*filename*) Import and load settings from json file

Parameters filename (str) – filename, for example: "settings.json"

Returns settings configuration

Return type dict

**isLoggedIn = False**

**is\_cli = False**

**is\_running = False**

**last\_comment\_ts = 1**

```
last_csrf_token = None
```
#### **live\_info**()

Printing broadcast information to the console

Broadcast ID, Server URL, Stream Key, Viewer Count, Status Broadcast.

#### **load\_cookies**(*cookie\_string*)

Loads cookie from Cookiestring to Cookie jar and then import it to session's cookiejar

Parameters **cookie\_string**  $(str)$  – cookies string

```
load_settings(cached_auth)
```
load all the settings from python dictionary

Parameters **cached\_auth** (dict) – settings configuration

**login**(*force=False*)

Login to api

becareful if you want to use force, it might rate limit, even worst banned you if you send too many times.

Parameters **force** (bool, optional) – forcing to send login requests. Defaults to False.

Returns if logged in

Return type bool

#### **mute\_comments**()

Mute current broadcast comments

Returns if current comment muted

Return type bool

#### **password = None**

**previewHeight = 1920**

**previewWidth = 1080**

**rank\_token = None**

<span id="page-7-0"></span>**s = <requests.sessions.Session object>**

#### **save\_settings = False**

```
sendNotification = True
```
**send\_comment**(*msg*) Sending comment to broadcast

**Parameters**  $\text{msg}(str)$  **– message to send** 

Returns if comment sent

#### Return type bool

**send\_request**(*endpoint*, *post=None*, *login=False*, *headers: dict = {}*) Sending requests to instagram API

#### Parameters

- **endpoint**  $(str)$  API endpoint instagram
- **post** (dict, optional) data for post to api. Defaults to None.
- **login** (bool, optional) [description]. Defaults to False.

Raises Exception – Failing send requests

Returns if requests is success

Return type bool

#### **set\_code\_challenge\_required**(*path*, *code*)

setting code challenge

#### Parameters

- **path** (str) path api
- $code(str) code$  challenge

**set\_proxy**(*proxy=None*) Set proxy to session

```
Parameters proxy (string, optional) – user:password@ip:port. Defaults to None.
```
#### **set\_user**(*username*, *password*)

Set user to class variable instance

#### Parameters

- **username**  $(str)$  Username of your Instagram
- **password** (str) Password of your Instagram

#### **settings**

Helper property that extracts the settings that you should cache in addition to username and password.

Returns all the settings and cookies

Return type dict

**share\_to\_story = False**

```
start()
```
Starting CLI APP

#### **start\_broadcast**()

Starting current broadcast

<span id="page-8-1"></span>Returns If broadcast is started

Return type bool

**stop**()

**stream\_key = None**

**stream\_server = None**

#### **token = None**

```
two_factor(code=")
 sending verification if there's two factor neeeded
```
Returns if two factor passed

Return type bool

#### **two\_factor\_identifier = None**

```
two_factor_last_number = None
```
#### **two\_factor\_required = False**

```
unmute_comment()
```
Unmute current broadcast comments

Returns if current comment unmuted

Return type bool

```
upload_live_thumbnails()
```

```
username = None
```

```
username_id = None
```

```
uuid = None
```
**wave**(*user\_id*) Waving to specific user\_id

**Parameters**  $user_id(str) - id$  **of user you want to wave** 

Returns if user waved

Return type bool

#### <span id="page-8-0"></span>**1.1.3 InstaLiveCLI.http module**

```
class InstaLiveCLI.http.ClientCookieJar(cookie_string=None, policy=None)
Bases: http.cookiejar.CookieJar
```
Custom CookieJar that can be pickled to/from strings

#### **auth\_expires**

```
dump(force_cookies=None)
 pickle cookie_jar to strings
```
Parameters **force\_cookies** (cookie\_jar, optional) – cookie\_jar session. Defaults to None.

Returns pickled cookie\_jar strings

Return type str

<span id="page-9-2"></span>**expires\_earliest** For backward compatibility

### <span id="page-9-1"></span>**1.1.4 InstaLiveCLI.util module**

```
InstaLiveCLI.util.from_json(json_object)
 Converting and encode bytes value from json object
```
Parameters **json\_object** (dict) – json dictionary

Returns json\_object

Return type dict

InstaLiveCLI.util.**to\_json**(*python\_object*) Converting bytes value on object to json

Parameters **python\_object** (dict) - A dict that contain bytes types on value

Raises TypeError – If json is not serializable

Returns Returns decoded bytes value

Return type dict

### <span id="page-9-0"></span>**1.1.5 Module contents**

# CHAPTER 2

Indices and tables

- <span id="page-10-0"></span>• genindex
- modindex
- search

Python Module Index

<span id="page-12-0"></span>i

InstaLiveCLI, [6](#page-9-0) InstaLiveCLI.http, [5](#page-8-0) InstaLiveCLI.InstaLiveCLI, [1](#page-4-2) InstaLiveCLI.util, [6](#page-9-1)

## Index

## <span id="page-14-0"></span>A

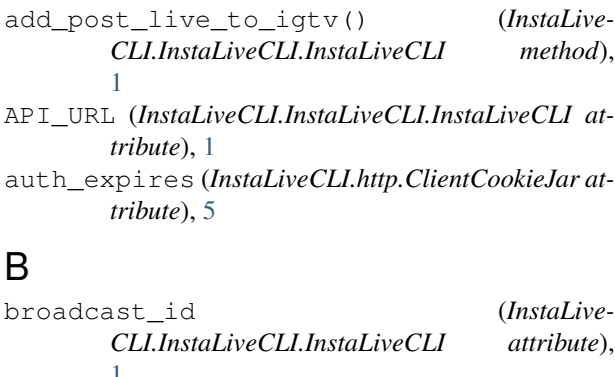

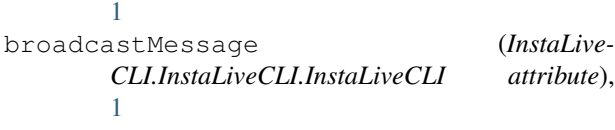

## C

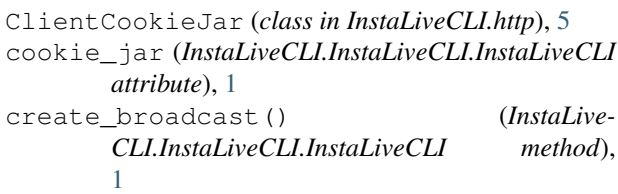

## D

[2](#page-5-0)

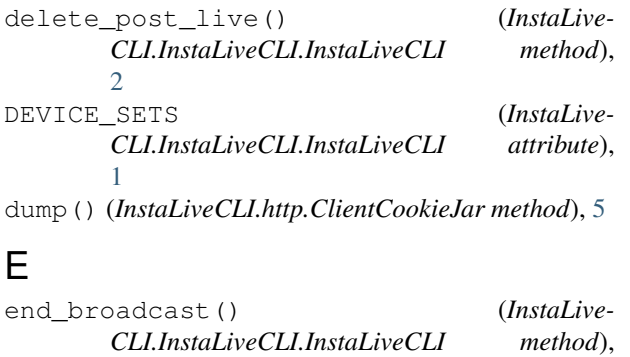

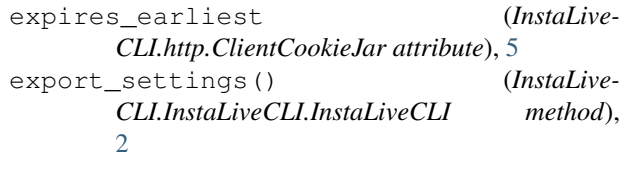

### F

from\_json() (*in module InstaLiveCLI.util*), [6](#page-9-2)

### G

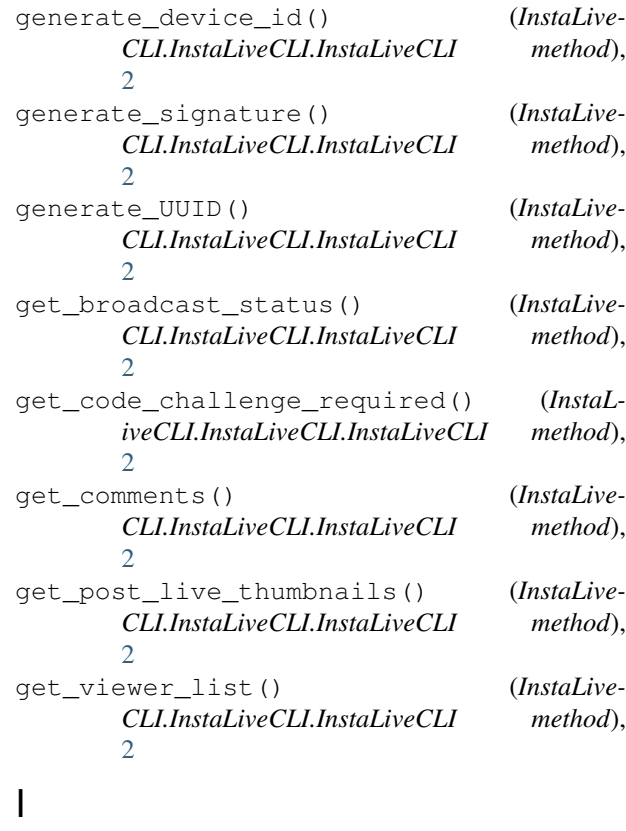

IG\_SIG\_KEY (*InstaLiveCLI.InstaLiveCLI.InstaLiveCLI attribute*), [1](#page-4-3)

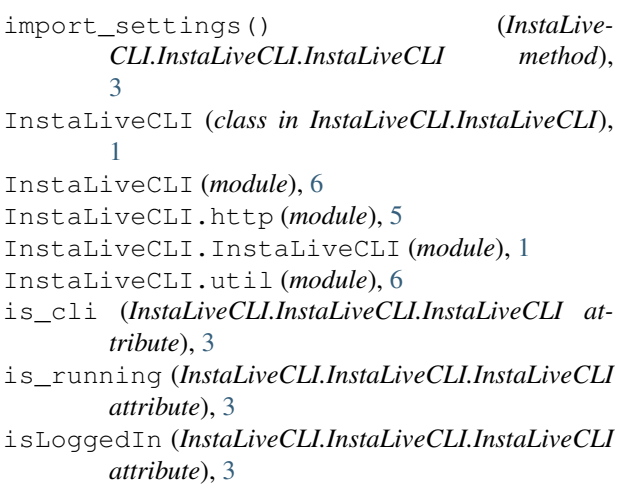

## L

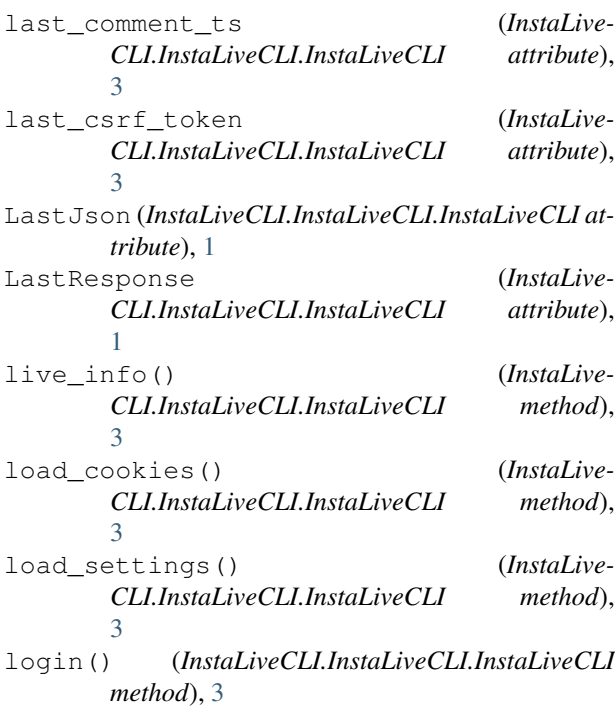

### M

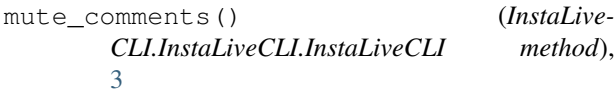

### P

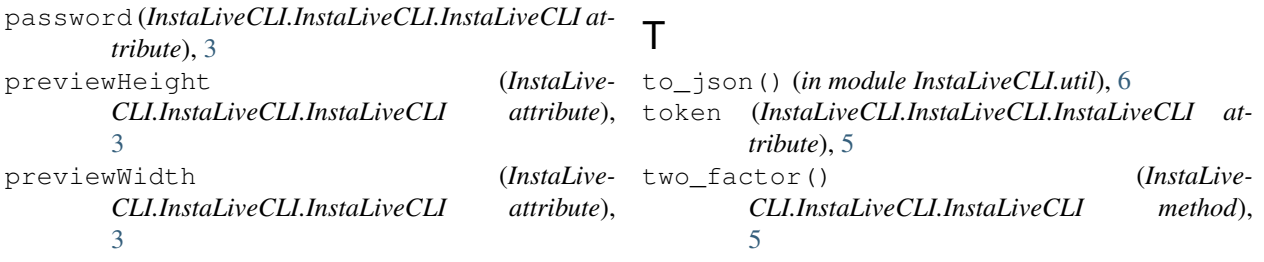

[5](#page-8-1)

### R

rank\_token (*InstaLiveCLI.InstaLiveCLI.InstaLiveCLI attribute*), [3](#page-6-0)

### S

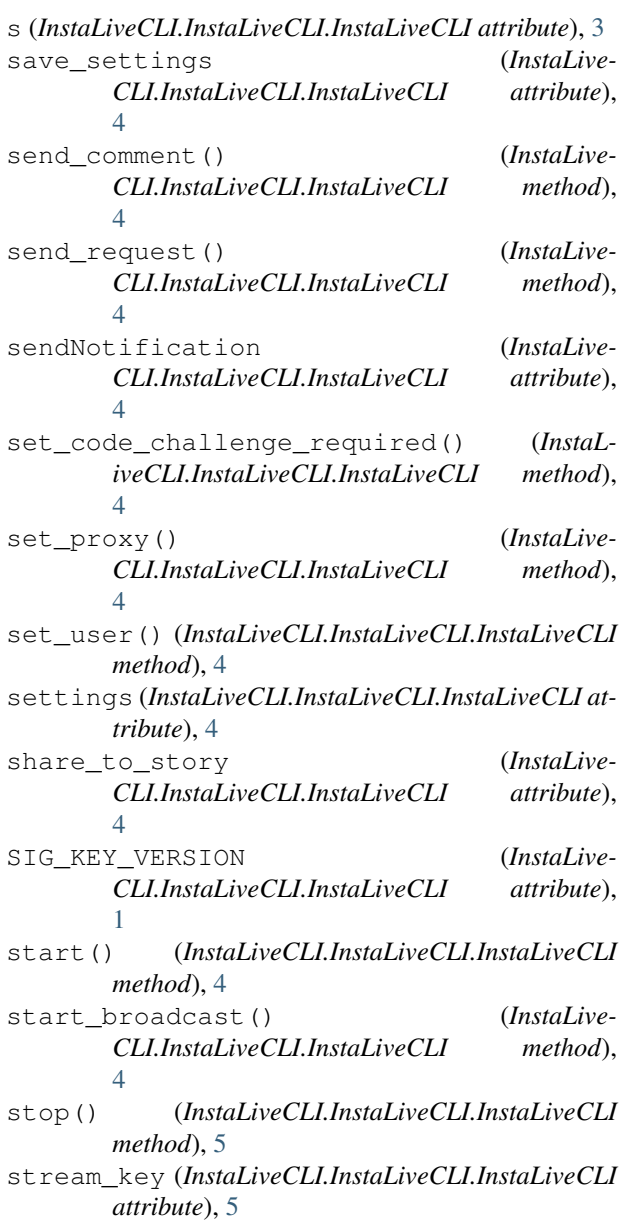

stream\_server (*InstaLive-* $CLI. InstaLive CLI. InstaLive CLI$ 

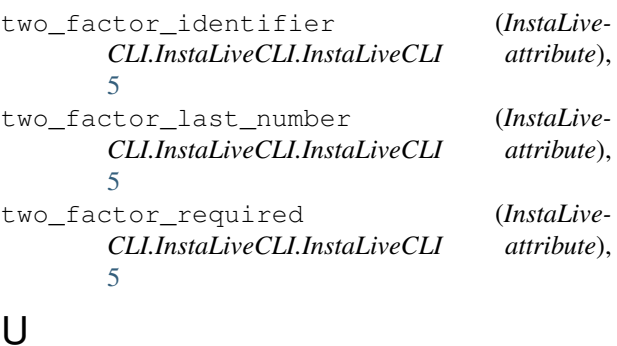

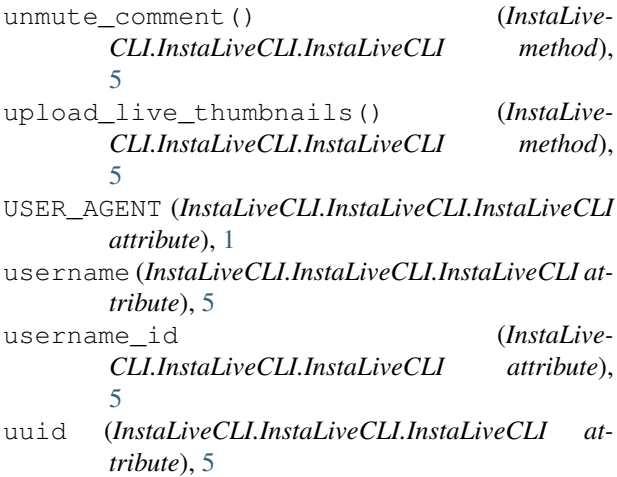

## W

wave() (*InstaLiveCLI.InstaLiveCLI.InstaLiveCLI method*), [5](#page-8-1)